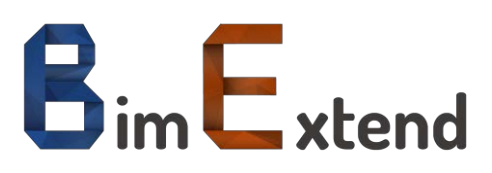

## BIMExtend MEP

## Ensemble d'outils dédiés MEP permettant d'améliorer la productivité des utilisateurs Revit.

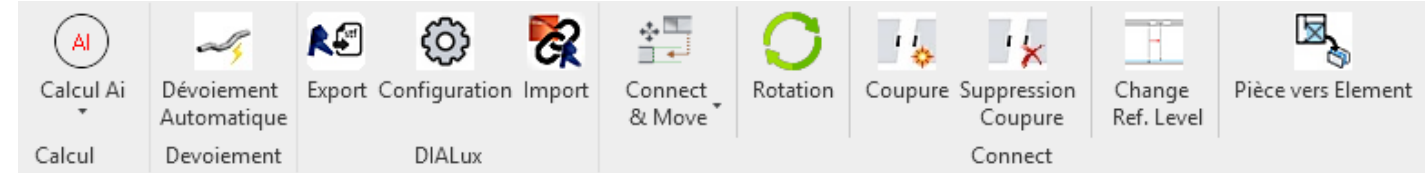

## **Calcul**

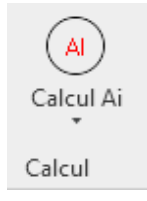

Outil de calcul d'Ai et d'Ai NGF pour les réseaux MEP : Gaine / Canalisation / Chemin de câbles. L'utilisateur choisi le paramètre à renseigner et le programme y injecte la valeur calculée. Pour la valeur NGF, l'utilisateur pour choisir la base de l'élévation :

- Point de Topographie
	- Point de Base

Outil de dévoiements automatiques de réseau MEP (Gaines, Canalisations et Chemins de Câbles) par rapport à son environnement. Dévoiement des réseaux entre eux mais également par rapport aux poutres.

- Compatible avec les liens
- Gestion des angles de dévoiements
- Gestion de la hauteur et du sens des décalages

## **DIALux**

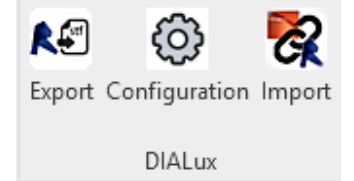

Ce plugin est dédié à la connexion entre Revit et le logiciel de calculs DIALux. Fonctionnement :

- Choix et export des Espaces Revit
- Placement des luminaires dans DIALux
- Import des luminaires créé dans DIALux et insertion dans Revit

Cet ensemble d'outils permet d'améliorer la productivité sur Revit.

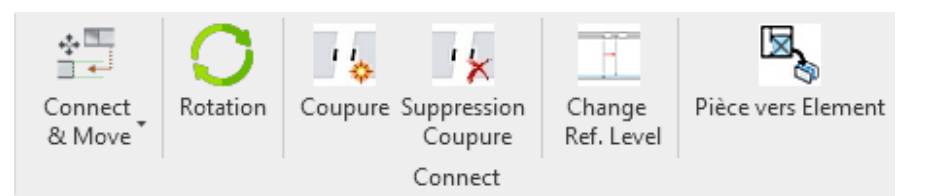

Liste des fonctionnalités :

- Connecter deux réseaux : Avec déplacement ou Alignement
- Rotation d'un élément suivant 3 axes
- Coupure visuelle d'un réseau MEP (Gaine / Canalisation / Chemin de câbles)
- Modification du niveau hôte des raccords et accessoires MEP
- Transfert de données entre les pièces/espaces et les éléments qui y sont présent.

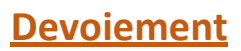

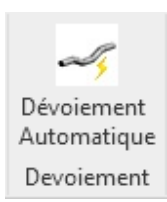

**Connect**